# **NEVLASTNÍ INTEGRÁLY**

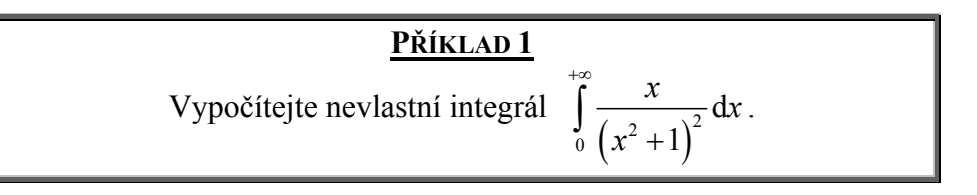

# **Řešení**

Výpočet nevlastního integrálu s nekonečnou horní mezí,  $\int_{a}^{+\infty} f(x) dx$ , zahrnuje dva kroky:

- a) výpočet odpovídající primitivní funkce  $F(x) = \int f(x) dx$ ,
- b) dosazení do vzorce  $\int_a^{+\infty} f(x) dx = [F(x)]_a^{+\infty} = \lim_{x \to +\infty} F(x) F(a)$ .

V našem případě tyto kroky nabývají následující konkrétní podoby

a) 
$$
\int \frac{x}{(x^2+1)^2} dx = \frac{1}{2} \int \frac{2x}{(x^2+1)^2} dx = \left[ y = x^2 + 1 \right] = \frac{1}{2} \int \frac{1}{y^2} dy = -\frac{1}{2y} + C = -\frac{1}{2(x^2+1)} + C,
$$
<sup>(1)</sup>  
\nb) 
$$
\int_0^{+\infty} \frac{x}{(x^2+1)^2} dx = \left[ -\frac{1}{2(x^2+1)} + C \right]_0^{+\infty} = \lim_{x \to +\infty} \left[ -\frac{1}{2(x^2+1)} + C \right] - \left[ -\frac{1}{2(0^2+1)} + C \right] =
$$

$$
= -\frac{1}{2(\lim_{x \to +\infty} x^2 + 1)} + C + \frac{1}{2} - C = -\frac{1}{2((+\infty)^2 + 1)} + \frac{1}{2} = -\frac{1}{2(+\infty+1)} + \frac{1}{2} = -\frac{1}{2\cdot(+\infty)} + \frac{1}{2} =
$$

$$
= -\frac{1}{+\infty} + \frac{1}{2} = 0 + \frac{1}{2} = \frac{1}{2}.
$$

A konečný výsledek tedy je

$$
\int_{0}^{+\infty} \frac{x}{\left(x^2+1\right)^2} \, \mathrm{d}x = \frac{1}{2} \, .
$$

### **Poznámka**

 $\overline{a}$ 

Při výpočtu nevlastních integrálů, které jsou nakonec jen jakýmsi zobecněním integrálů určitých, musíme vždy ověřit, podobně jako u vlastních určitých integrálů, že primitivní funkce  $F(x) = \int f(x) dx$  je definována na celém integračním oboru. Tj. na intervalu  $\langle a, +\infty \rangle$  pro integrály s nekonečnou horní mezí a na intervalu  $(-\infty, b)$  pro integrály s nekonečnou dolní mezí. V tomto i následujících příkladech (a samozřejmě též ve všech cvičeních) proveďte samostatně.

<sup>&</sup>lt;sup>1</sup> Nepodstatnou integrační konstantu bychom ale mohli z dalších výpočtů vypustit, v následujícím kroku se stejně v rozdílu  $\lim_{b \to +\infty} F(b) - F(a)$  vyruší.

#### **PŘÍKLAD 2** Vypočítejte nevlastní integrál 1 d −  $\int_{-\infty}^{\infty} xe^{x} dx$ .

### **Řešení**

Ani pro integrály s nekonečnou dolní mezí,  $\int_{-\infty}^{b} f(x) dx$ , se neodchýlíme od postupu nastíněného v předcházejícím příkladu:

- a) nejdříve určíme primitivní funkci  $F(x) = \int f(x) dx$ ,
- b) poté dosadíme do vzorce  $\int_{-\infty}^{b} f(x) dx = [F(x)]_{-\infty}^{b} = F(b) \lim_{x \to -\infty} F(x)$ .

Při výpočtu primitivní funkce použijeme tentokrát metodu *per partes* (uvádíme jen výsledek, výpočet si čtenář provede snadno samostatně; pro jednoduchost zápisu vypouštíme i nepodstatnou integrační konstantu)

$$
\int xe^x dx = xe^x - e^x.
$$

Dosazení do vzorce pro výpočet příslušného nevlastního integrálu vede pak k

$$
\int_{-\infty}^{-1} xe^{x} dx = \left[ xe^{x} - e^{x} \right]_{-\infty}^{-1} = (-1) \cdot e^{-1} - e^{-1} - \lim_{x \to -\infty} \left( xe^{x} - e^{x} \right) = -2e^{-1} - \left( \lim_{x \to -\infty} (xe^{x}) - \lim_{x \to -\infty} e^{x} \right).
$$

Druhou limitu v kulaté závorce již známe, lim<sub>x→∞</sub>  $e^x = 0$ . První limita vede po aplikaci věty o limitě součinu na neurčitý výraz −∞ ⋅0 , musíme ji proto počítat pomocí L´Hospitalova pravidla

$$
\lim_{x \to -\infty} (xe^x) = \lim_{x \to -\infty} \frac{x}{e^{-x}} = \lim_{x \to -\infty} \frac{x'}{(e^{-x})'} = \lim_{x \to -\infty} \frac{1}{-e^{-x}} = -\lim_{x \to -\infty} e^x = 0.
$$

S využitím výsledků pro obě limity můžeme psát nakonec i

$$
\int_{-\infty}^{-1} xe^{x} dx = -2e^{-1} - (0 - 0) = \underbrace{-2e^{-1} = -\frac{2}{e}}_{=}
$$

| CVIČENÍ K PŘÍKLANDÛM 1 A 2                     |                                                |                                              |                                                                                   |
|------------------------------------------------|------------------------------------------------|----------------------------------------------|-----------------------------------------------------------------------------------|
| 1. Vypočitejte následující nevlastní integrály |                                                |                                              |                                                                                   |
| a) $\int_{1}^{+\infty} \frac{1}{x^2} dx$       | d) $\int_{0}^{+\infty} \frac{1}{1+x^2} dx$     | g) $\int_{0}^{+\infty} \frac{x^2}{1+x^3} dx$ | g) $\int_{0}^{+\infty} \frac{x^2}{1+x^3} dx$                                      |
| b) $\int_{a}^{+\infty} \frac{1}{x^n} dx$       | e) $\int_{-\infty}^{0} \frac{1}{1+x^2} dx$     | h) $\int_{-\infty}^{0} x^2 e^{-x} dx$        | •k) $\int_{1}^{\infty} \left(\frac{1}{\sqrt{x}} - \frac{1}{\sqrt{x+1}}\right) dx$ |
| c) $\int_{a}^{+\infty} x^n dx$                 | f) $\int_{-\infty}^{0} \frac{1}{a^2 + x^2} dx$ | i) $\int_{-\infty}^{0}  x  e^{- x } dx$      | •l) $\int_{0}^{\infty} \frac{1}{e^x + e^{-x}} dx$                                 |

$$
\frac{1}{2} n \in \mathbb{N}, n \ge 2, a > 0
$$

<sup>3</sup>  $n \in \mathbb{N}$ ,  $a \in \mathbb{R}$ 

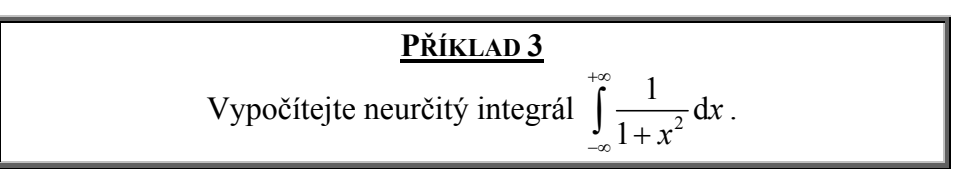

# **Řešení**

Podle obecného návodu z *Breviáře* počítáme nevlastní integrály, jejichž obě meze jsou nekonečné,  $\int_{-\infty}^{+\infty} f(x) dx$ , tak, že je rozdělíme na dva nové nevlastní integrály, z nichž každý má již nekonečnou jen jednu mez:

$$
\int_{-\infty}^{+\infty} f(x) dx = \int_{-\infty}^{c} f(x) dx + \int_{c}^{+\infty} f(x) dx.
$$

Volba dělicího bodu *c* je přitom zcela ponechána na naši libovůli a výsledek výpočtu na ní nezávisí. Oba dílčí integrály počítáme podle postupu z příkladů 1 a 2.<sup>4</sup>

Pro naše zadání můžeme volit například *c* = 0 a psát

$$
\int_{-\infty}^{+\infty} \frac{1}{1+x^2} dx = \int_{-\infty}^{0} \frac{1}{1+x^2} dx + \int_{-\infty}^{0} \frac{1}{1+x^2} dx = \left[ \arctg x \right]_{-\infty}^{0} + \left[ \arctg x \right]_{0}^{+\infty} =
$$
\n
$$
\left( \arctg 0 - \lim_{x \to -\infty} \arctg x \right) + \left( \lim_{x \to +\infty} \arctg x - \arctg 0 \right) = 0 - \left( -\frac{\pi}{2} \right) + \frac{\pi}{2} - 0 = \frac{\pi}{2}.
$$

### **CVIČENÍ K PŘÍKLADU 3**

**1.** Vypočítejte následující nevlastní integrály. Pozor – nevlastní integrály mohou být i nekonečné. Nekonečný výsledek neznamená nutně chybu!

$$
\begin{vmatrix}\n\text{a)} \int_{-\infty}^{+\infty} x^2 \, \text{d}x \, , \int_{-\infty}^{+\infty} x^4 \, \text{d}x \, , \int_{-\infty}^{+\infty} x^{2n} \, \text{d}x \\
\text{b)} \int_{-\infty}^{+\infty} e^x \, \text{d}x \, , \int_{-\infty}^{+\infty} e^{-x} \, \text{d}x\n\end{vmatrix}\n\quad\n\text{c)} \int_{-\infty}^{+\infty} \frac{1}{9 + x^2} \, \text{d}x\n\quad\n\text{d)} \int_{-\infty}^{+\infty} \frac{1}{a^2 + x^2} \, \text{d}x \, , \, a > 0\n\text{e)} \int_{-\infty}^{+\infty} e^{-|x|} \, \text{d}x\n\tag{5}
$$

 $\overline{a}$ 

<sup>&</sup>lt;sup>4</sup> Samozřejmě musíme ověřit platnost podmínky, že je integrand definován na celé reálné ose!<br><sup>5</sup> Ve evičeních a a d polečta  $a = 0$ 

<sup>&</sup>lt;sup>5</sup> Ve cvičeních c a d položte  $c = 0$ .